## Physical Memory Forensics

Mariusz Burdach

# **Overview**

- Introduction<br>• Anti-ferensis
- Anti-forensics<br>• Asquisition m
- Acquisition methods<br>• Memerus prakticle of
- Memory analysis of Windows & Linux<br>– Pecovering memory manned files
	- –Recovering memory mapped files
	- –Detecting hidden data
	- –Verifying integrity of core memory components
- Tools<br>。
- Q & A

# Analysis Types

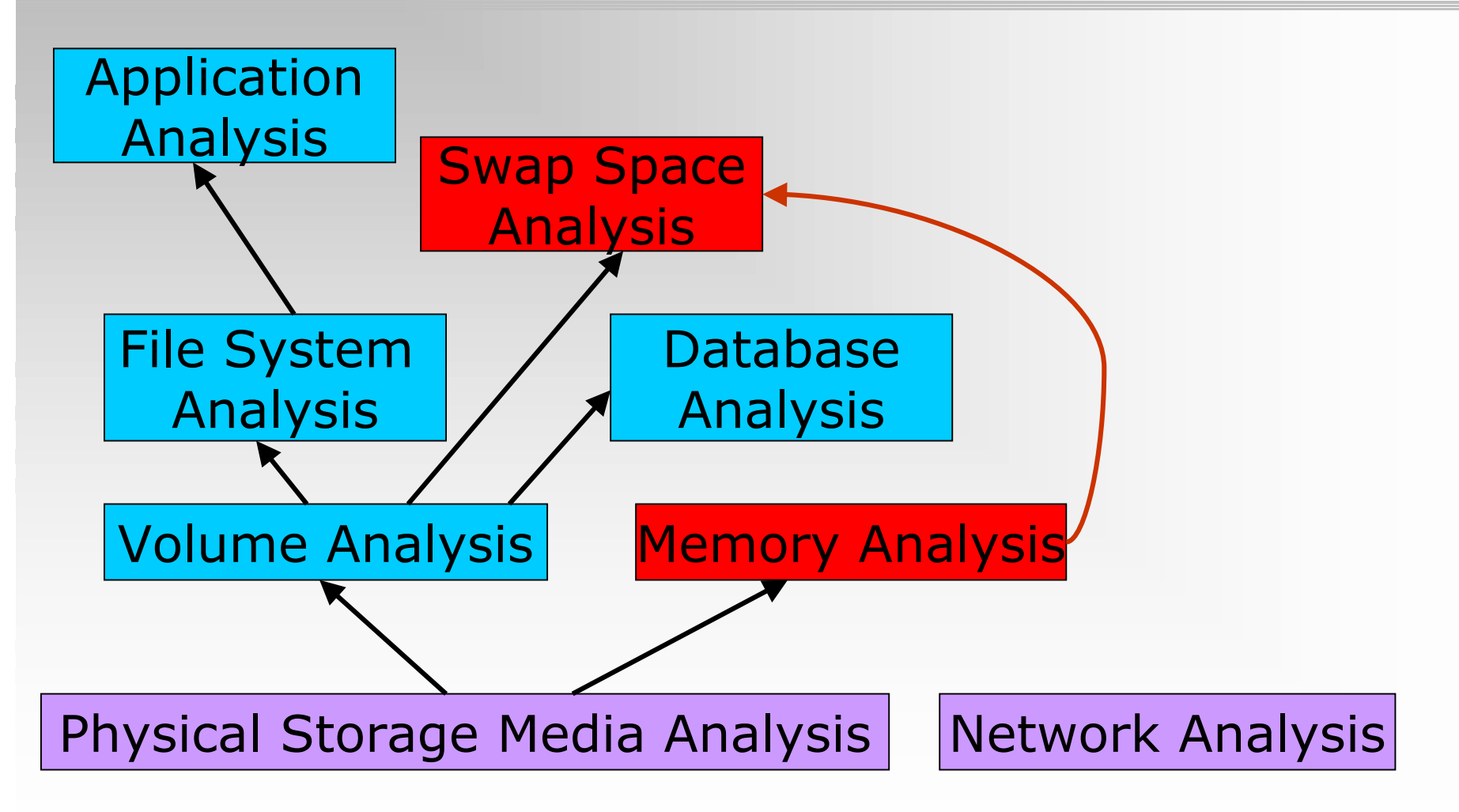

Source: "File System Forensic Analysis", Brian Carrier

### RAM Forensics

- Memory resident data<br>• Carrelation with Cwan
- Correlation with Swap Areas<br>• Anti Ferensiss assinst the dr
- Anti-Forensics against the data:<br>— Data contracention
	- $\mathcal{L}_{\mathcal{A}}$ Data contraception
	- $\mathcal{L}_{\mathcal{A}}$ Data hiding
	- $\mathcal{L}_{\mathcal{A}}$ Data destruction
- Anti-Forensic methods:
	- $\mathcal{L}_{\mathcal{A}}$ Data contraception against File System Analysis
	- $\mathcal{L}_{\mathcal{A}}$ Data hiding against Memory Analysis

# In-memory data

- Current running processes and terminated processes
- Open TCP/UDP ports/raw sockets/active connections
- Memory mapped files<br>Characteristic shared of
	- –Executable, shared, objects (modules/drivers), text files
- Caches<br>Meh
	- Web addresses, typed commands, passwords, clipboards,<br>SAM database, edited files SAM database, edited files
- Hidden data and many more<br>• DEMO L
- DEMO Klip wideo

#### Persistence of Data in Memory

- Factors:
	- System activity
	- Main memory size
	- Data type
	- Operating system<br>Above example

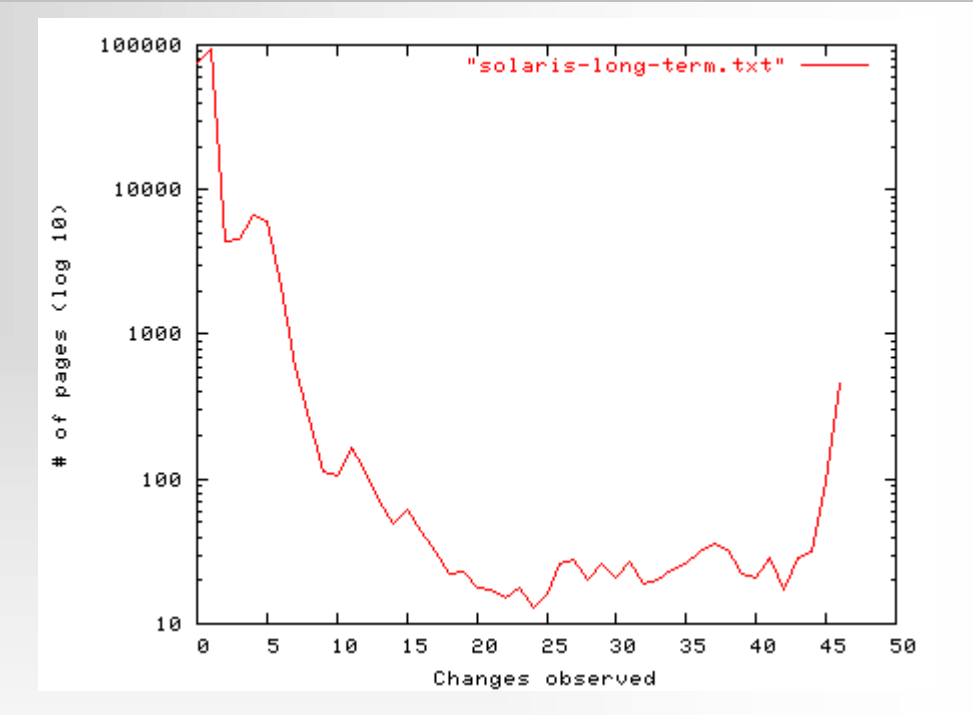

Above example\*: Long-term verification of DNS server: (OS: Solaris 8, RAM: 768 MB)Method: Tracking page state changing over time.

Result: 86 % of the memory never changes.

• Syscall proxying - it transparently "proxies" a<br>brocess' system calls to a remote server: process' system calls to a remote server:

–CORE Impact<br>
2CDFF Obraz - mapa

• MOSDEF - a retargetable C compiler, x86<br>assembler & remote code linker assembler & remote code linker

–Immunity CANVAS

- In-Memory Library Injection a library is loaded into memory without any disk activity:
	- –Metasploit's Meterpreter (e.g. SAM Juicer)<br>DEMO
	- –**DEMO** Klip wideo

- Anti-forensic projects focused on data contraception:
	- "Remote Execution of binary without creating a file on disk,"<br>hy grugg (Phrack #62) by grugq (Phrack #62)
	- "Advanced Antiforensics : SELF" by Pluf & Ripe (Phrack<br>#63) #63)
	- –DEMO
- In memory worms/rootkits<br>— Their codes exist only in a v Klip wideo
	- –Their codes exist only in a volatile memory and<br>they are installed covertly via an exploit they are installed covertly via an exploit
	- –Example: Witty worm (no file payload)

#### $\bullet$ Hiding data in memory:<br>- Advanced rootkits

- –Advanced rootkits
	- Evidence gathering or incident response tools can be cheated
	- Examples:<br>A Hacker D
		- Hacker Defender/Antidetection suspended<br>FUTe (Shadaw Walker
		- FUTo/Shadow Walker
- –Offline analysis will defeat almost all<br>methods methods

- DKOM (Direct Kernel Object Manipulation)<br>- Doubly Linked List can be abused
	- Doubly Linked List can be abused<br>The FL restlit by Jamie Butler

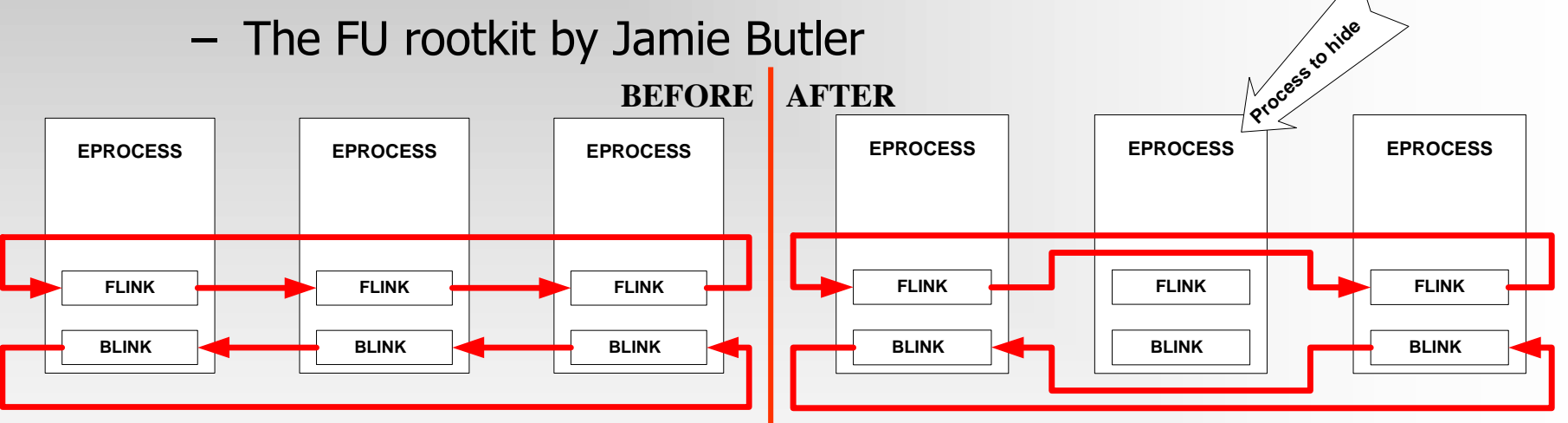

Examples: Rootkit technologies in the wild  $*$ <br>Werms that uses DKOM  $\&$  Physical Memony:

Worms that uses DKOM & Physical Memory:

- W32.Myfip.H@mm
- W32.Fanbot.A@mm

\*Source: "Virus Bulletin" December, 2005, Symantec Security Response, Elia Florio

# Identifying anti-forensic tools in memory image

- $\bullet$ AF tools are not designed to be hidden<br>against Memory Analysis against Memory Analysis
	- –Meterpreter<br>Subraries and
		- Libraries are not shared<br>• Server: motsry dll
		- Server: metsrv.dll<br>• Libraries with ran
		- Libraries with random name ext??????.dll<br>FLE
	- –SELF<br>Fx
		- Executed in memory as an additional process memory mapped files can be recovered even after process termination

### Acquisition methods

- All data in a main memory is volatile it refers to data on a live system. A volatile memory loses its contents when a system is shut down or rebooted
- It is impossible to verify an integrity of data
- Acquisition is usually performed in a timely manner<br>(Order of Volatility REC 3227) (Order of Volatility - RFC 3227)
- Physical backup instead of logical backup<br>• Molatile memery asquisition presedures a
- Volatile memory acquisition procedures can be:<br>— Hardware-based
	- Hardware-based<br>Seftware based
	- Software-based

### Hardware-based methods

- Hardware-based memory acquisitions<br>http://www.without.relying.com/access.memory.without.relying.com
	- –We can access memory without relying on the operating system, suspending the CPU and using operating system, suspending the CPU and using DMA (Direct Memory Access) to copy contents of physical memory (e.g. TRIBBLE – PoC Device)
		- Related work (Copilot Kernel Integrity Monitor, EBSA-285)
	- –The FIREWIRE/IEEE 1394 specification allows<br>clients' devices for a direct access to a host clients' devices for a direct access to a host memory, bypassing the operating system (128 MB  $= 15$  seconds)
		- Example: Several demos are available at http://blogs.23.nu/RedTeam/stories/5201/ by RedTeam

#### Software-based method

- Software-based memory acquisitions:<br>A trusted toolkit has to be used to collect
	- –A trusted toolkit has to be used to collect volatile data data
		- DD for Windows Forensic Acquisition Utilities & KNTDD are<br>| available at http://users.erols.com/gmgarner/ available at http://users.erols.com/gmgarner/
		- DD for Linux by default included in each distribution (part of GNU File Utilities)
	- –Every action performed on a system, whether<br>initiated by a person or by the OS itself, will all initiated by a person or by the OS itself, will alter the content of memory:
		- The tool will cause known data to be written to the source
		- The tool can overwrite evidence<br>• is highle googlikha to aboa
	- $\mathcal{L}_{\mathcal{A}}$ It is highly possible to cheat results collected in this way this way

### Linux Physical memory device

- $/$ **dev/mem** device in many Unix/Linux<br>systems (RAW DATA) systems (RAW DATA)
- **/proc/kcore** some pseudo-filesystems<br>provides access to a physical memory provides access to a physical memory through /proc
	- –This format allows us to use the gdb tool<br>to analyse memory image but we can to analyse memory image, but we can simplify tasks by using some tools

# Windows Physical memory device

- **\\.\PhysicalMemory** device object in Microsoft<br>Windows 2000/2003/XP/VISTA (RAW DATA) Windows 2000/2003/XP/VISTA (RAW DATA)
- **\\.\DebugMemory** device object in Microsoft<br>Windows 2003/XP/VISTA (RAW DATA) Windows 2003/XP/VISTA (RAW DATA)
- Simple software-based acquisition procedure<br>  $\geq$  dd exe if \\ \PhysicalMemory
	- $\geq$  dd.exe if=\\.\PhysicalMemory of=\\<*remote\_share*>\memorydump.img
- Any Windows-based debugging tool can analyse a<br>• nhysical memory image" after conversion to physical memory "image" after conversion to Microsoft crashdump format
	- http://computer.forensikblog.de/en/2006/03/dmp\_file\_struct\_<br>ure\_html ure.html

# Problems with Software-based method

An attacker can attack the tool

 $\triangleright$  Blocking access to pages which are mapped with different memory typeshttp://ntsecurity.nu/onmymind/2006/2006-06-01.html

 $\triangleright$  Problems with access to a physical memory from user level

 $\triangleright$  Windows 2003 SP1 + & Vista

 $\triangleright$  Linux

 SYS\_RAWIO capability of Capability Bounding Set  $\triangleright$  It is vital to use kernel driver

# Why physical backup is better?

- Limitations of logical backup
	- Partial information<br>• selected data
		- selected data<br>• enly allocated
		- only allocated memory<br>eetkit teebnelegies
	- Rootkit technologies<br>Many memory and s
	- Many memory and swap space modification<br>
	Sident Despagnes (First Despagnes) Gust
- Incident Response (First Response) Systems<br>— Set of tools
	- Set of tools<br>Eorensic
		- Forensic Server Project
		- Foundstone Remote Forensics System<br>iroct calle to Windows ADI
	- Direct calls to Windows API<br>• EirstResnonse Mandiant
		- FirstResponse Mandiant
		- EnCase Enterprise Edition
	- Cheating IR tools (DEMO)  $\sum_{\text{Klip wide}}$

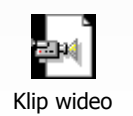

# Preparation

- Useful files (acquired from a file system):
	- Kernel image files (ntoskrnl.exe, vmlinux-2.x)
	- Drivers/modules/libraries
	- Configuration files (i.e. SAM file, boot.ini)
- These files must be trusted<br>— File Hash Databases can be u
	- File Hash Databases can be used to compare hash sums
- Map of Symbols
	- System.map file
	- Some symbols are exported by core operating system files

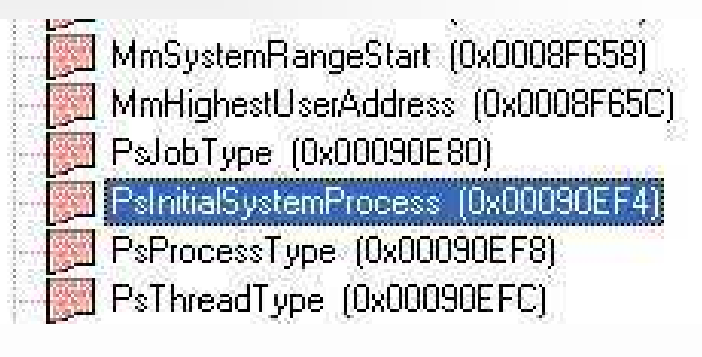

# System identification

- Information about the analysed memory dump<br> $\epsilon$  The size of a page =4096 (0x1000) bytes
	- The size of a page =4096 (0x1000) bytes
	- The total size of the physical memory<br>● Physical Address Extension (PAE)
		- Physical Address Extension (PAE)
		- $\bullet$  HIGHMEM = 896 MB<br>cohitocture 22 hit*l*64
	- Architecture 32-bit/64-bit/IA-64/SMP
- Memory layout<br>Virtual Addre
	- Virtual Address Space/Physical Address Space
	- User/Kernel land
		- Windows kernel offset at 0x80000000<br>• Linux kernel offset at 0xC0000000
		- Linux kernel offset at 0xC0000000
	- (Windows) The PFN Database at 0x80C00000
	- (Linux) The Mem\_Map Database at 0xC1000030
	- (Windows) The PTE\_BASE at 0xC0000000 (on a non-PAE systems)<br>– Rage directory each process has only one PD
	- Page directory each process has only one PD
- •Knowledge about internal structures is required

#### Virtual ->Physical (x86)

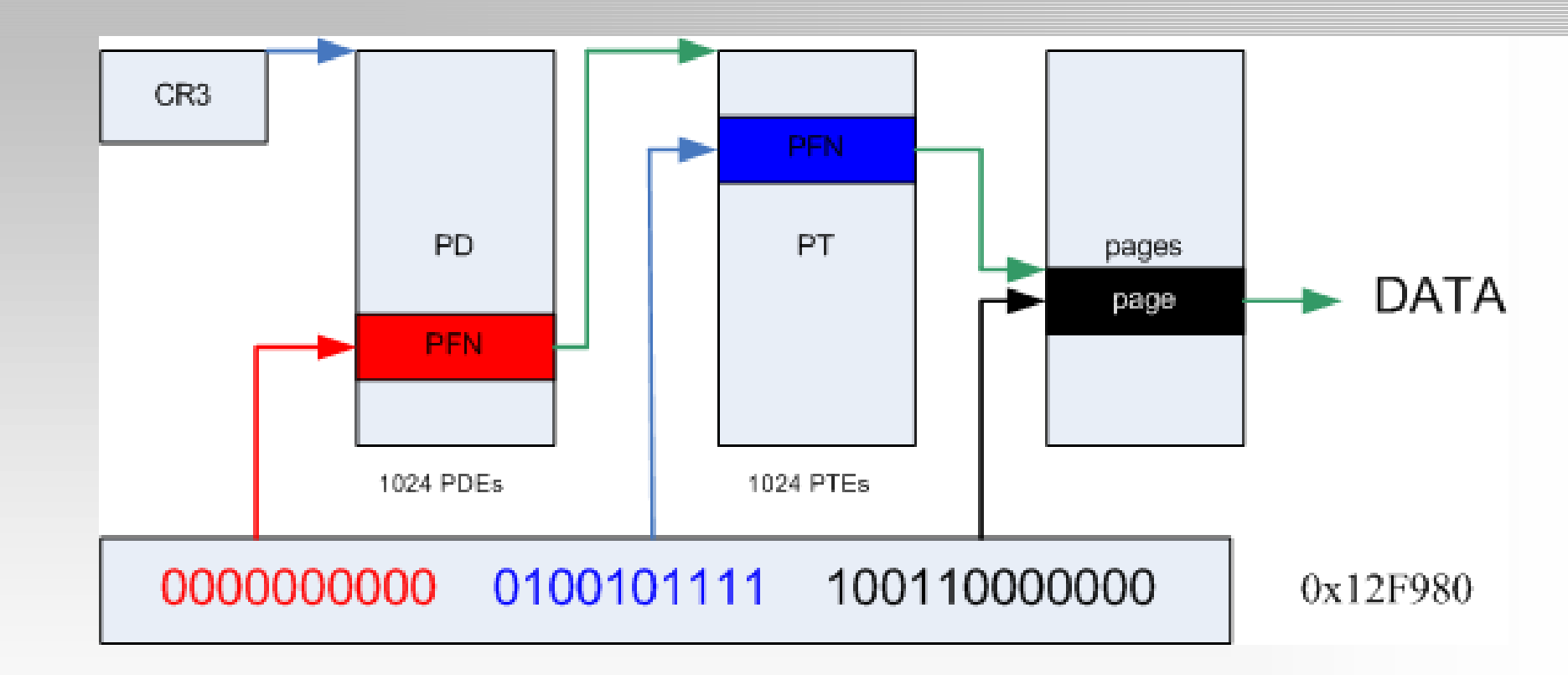

(Windows) PTE address =  $PTE\_BASE + (page directory index) * PAGE\_SIZE$ 

+ (page table index) \* PTE size

(Linux) PA = VA – PAGE\_OFFSET

# Physical ->Virtual (x86)

- PFN & mem\_map databases
- Entries represent each physical page of memory on<br>• the system (not all nages) the system (not all pages!)

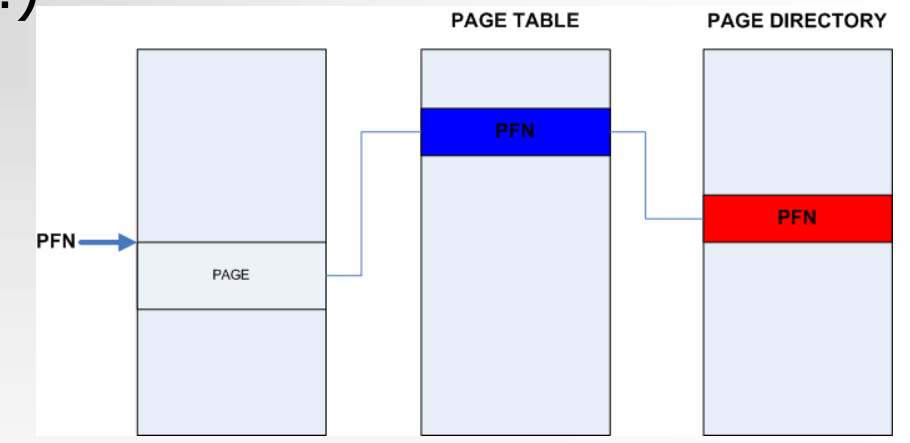

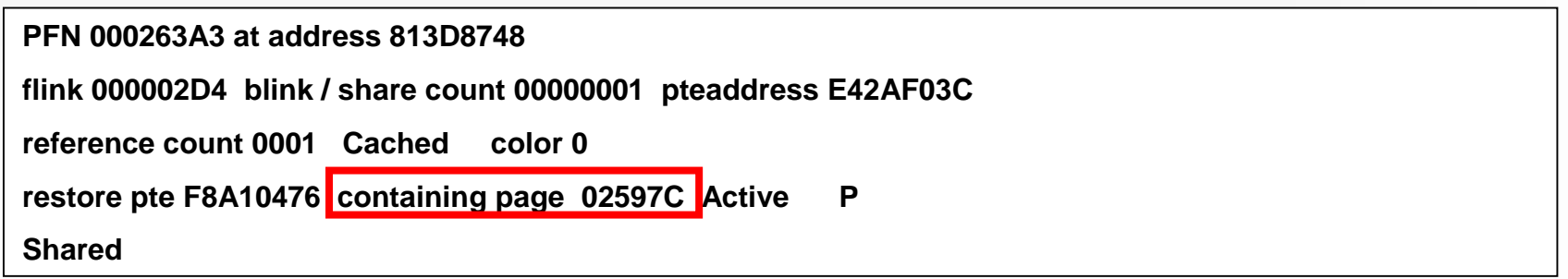

# Page Table Entries

• Page Table Entry

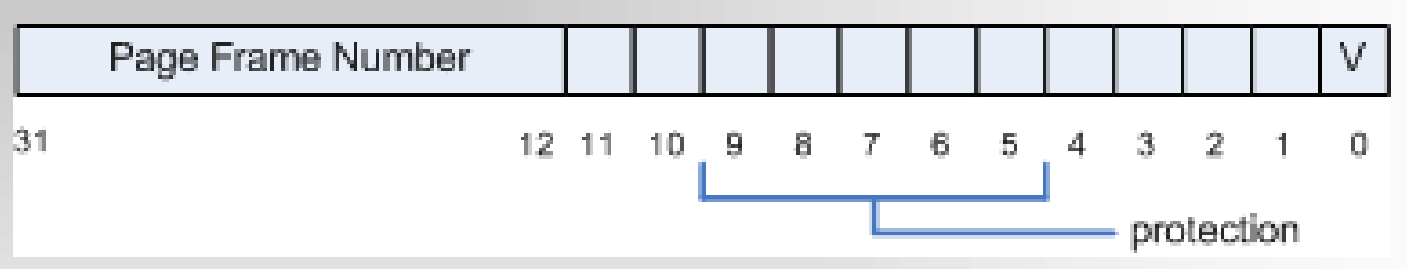

- There are PAGE\_SHIFT (12) bits in 32-bit value that are free for status bits of the page table entry
- PTE must be checked to identify the stage of a page<br>• PEN \* 0x1000 (Base size) Physical Address
- PFN  $*$  0x1000 (Page size) = Physical Address

# Correlation with Swap Space

- <u>Linux:</u> A mm\_struct contains a pointer to the<br>Page Global Directory (the pgd field) Page Global Directory (the pgd field)
- <u>Windows:</u> A PCB substructure contains a<br>
pointer to the Directory Table Base pointer to the Directory Table Base
- Page Table entries contain index numbers to swapped-out pages when the last-significant bit is cleared
	- > <u>Linux:</u> (Index number x 0x1000 (swap header)) +  $0x1000 = swapped-out page frame$
	- $\triangleright$  <u>Windows:</u> Index number x 0x1000 = swapped-out page frame

# Methods of analysis

- $\bullet$ Strings searching and signatures<br>matching matching
	- –extracting strings from images (ASCII & UNICODE) UNICODE)
	- –identifying memory mapped objects by<br>using signatures (e.g. file headers, text using signatures (e.g. file headers, .text sections)
- $\bullet$ Interpreting internal kernel structures
- $\bullet$  Enumerating & correlating all page frames

# Strings & signatures searching

- Any tool for searching of ANSI and UNICODE strings in binary images
	- Example: Strings from Sysinternals or WinHex
- Any tool for searching of fingerprints in binary images<br>– Example: Ecremest
	- Example: Foremost
- Identifying process which includes suspicious content:
	- Finding PFN of Page Table which points to page frame which stores the string stores the string
	- Finding Page Directory which points to PFN of Page Table
- DEMO Klin wideo

#### LINUX internal structures

## Zones and Memory Map array

- $\bullet$  Physical memory is partitioned into 3 zones:
	- – $ZONE_DMA = 16 MB$ <br> $ZONE_DMAI = 80$
	- – $ZONE_NORMAL = 896 MB - 16 MB$
	- –ZONE\_HIGHMEM > 896 MB
- $\bullet$ The mem\_map array at 0xC1000030<br>(VA) (VA)

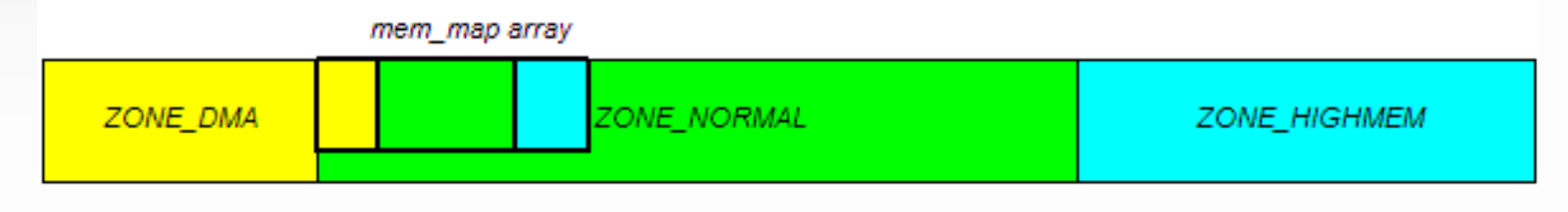

#### Important kernel structures

- $\bullet$ task\_struct structure
	- –mm\_struct structure
	- –vm\_area\_struct structure
	- –inode & dentry structures – e.g. info about files and MAC times files and MAC times
	- –address\_space structure
- mem\_map array<br>Dage descriptor
	- –Page descriptor structure

# Relations betweenstructures

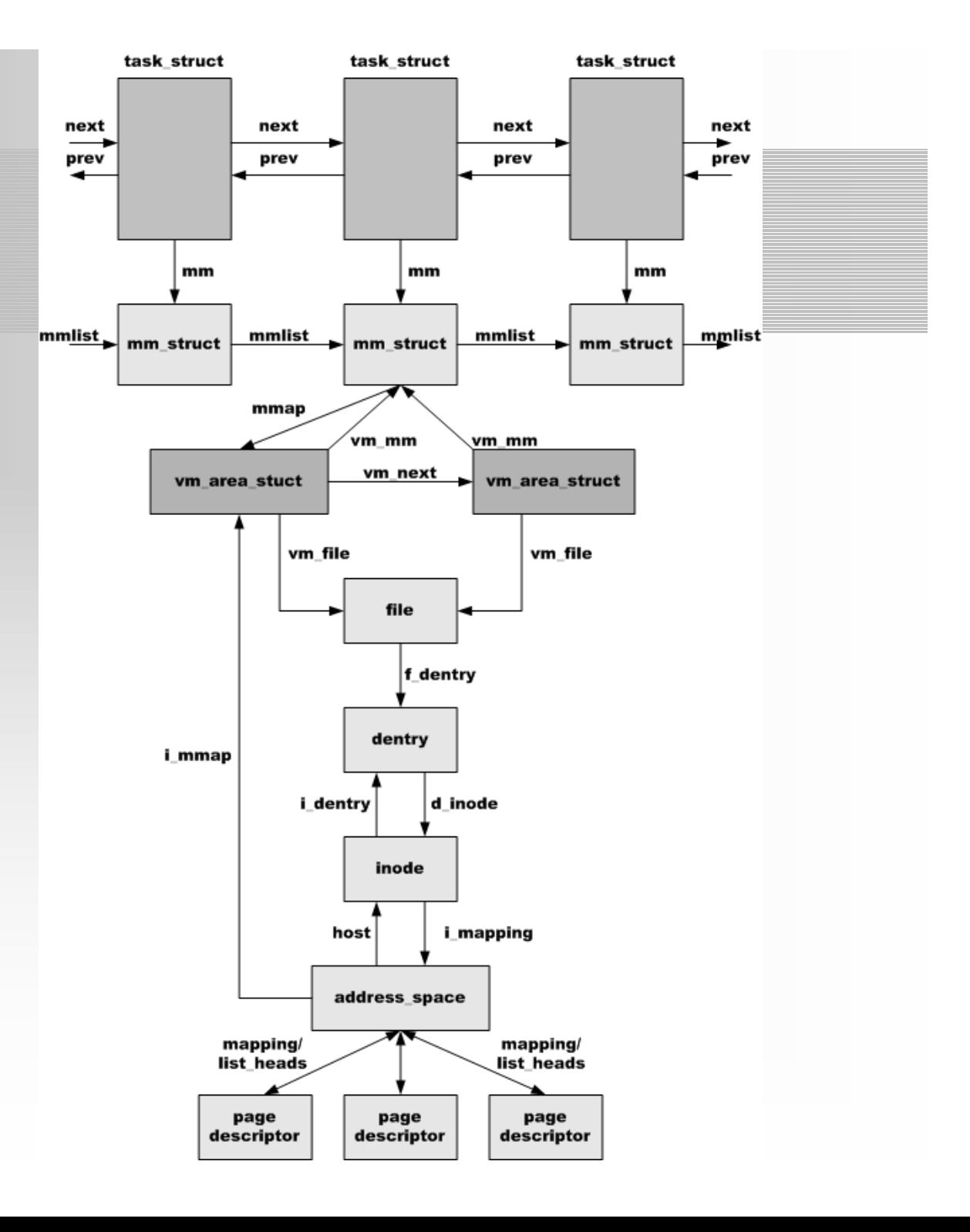

#### Windows internal structures

### Important kernel structures

- EPROCESS (executive process) block
	- KPROCESS (kernel process) block<br>ETHPEAD (executive thread) bloc
	- ETHREAD (executive thread) block<br>ACCESS TOKEN & SIDS
	- ACCESS\_TOKEN & SIDs
	- –PEB (process environment) block<br>VAD (virtual address descriptor)
	- VAD (virtual address descriptor)
	- Handle table<br>Creation Time
	- CreationTime <sup>a</sup> count of 100-nanosecond intervals since January 1, 1601
	- Data Section Control Area
		- Page frames
- PFN (Page Frame Number) Database
	- PFN entries

#### Relations between structures

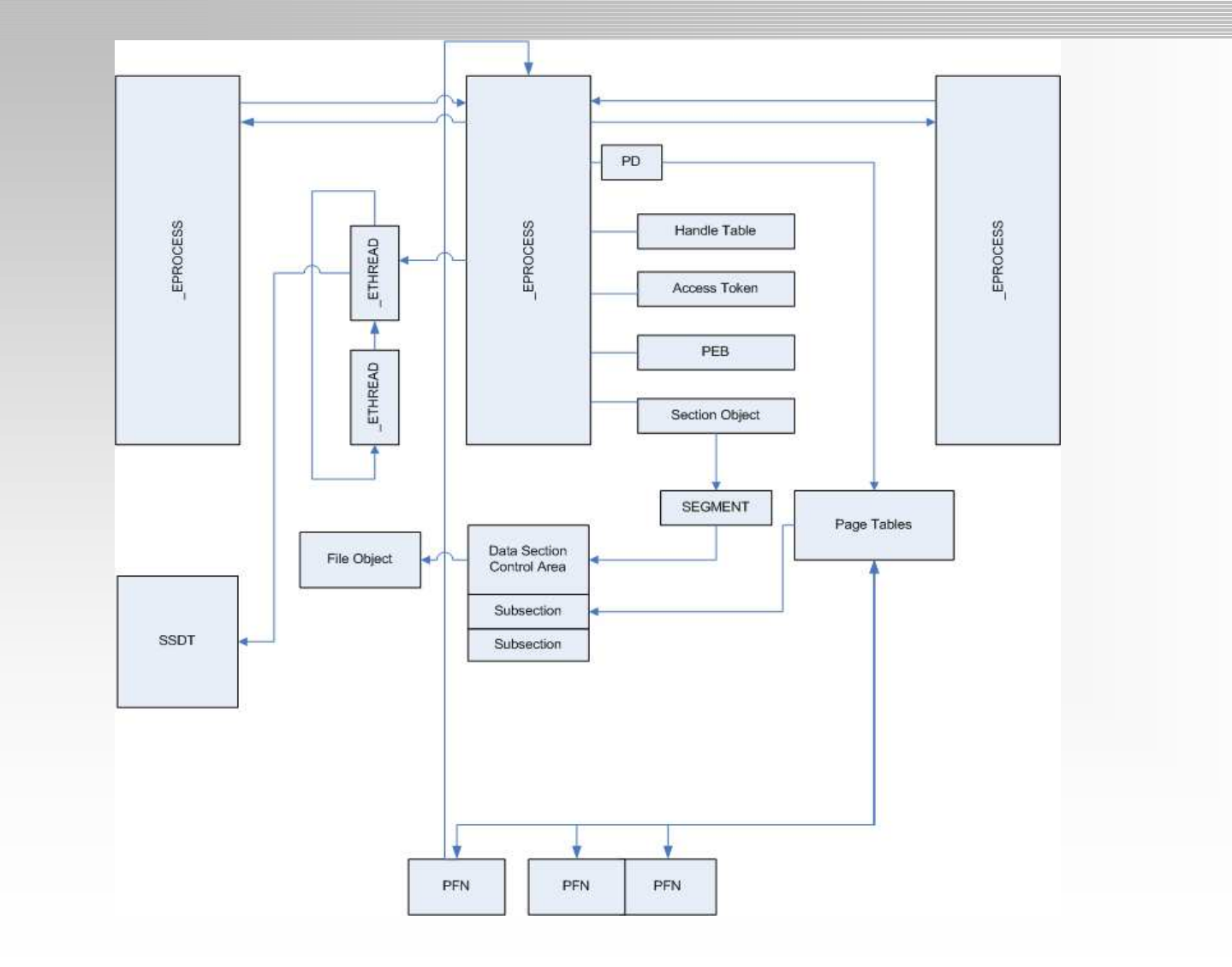

## Enumerating processes

- Linux
	- –init\_task\_union (process number 0)<br>The address is exported by a kernel ima
		- The address is exported by a kernel image file<br>• The address is available in the System man file
		- The address is available in the System.map file<br>• String searches method
		- String searches method<br>it, took, union struct
	- –init\_task\_union struct contains list\_head structure
	- –All processes (task\_structs) are linked by a doubly linked list linked list
- Windows
	- –PsInitialSystemProcess (ntoskrnl.exe) = \_EPROCESS<br>(System) (System)
	- –\_EPROCESS blocks are linked by a doubly linked lis t

# Linux: Dumping memory mapped files

- Page Tables to verify the stage of pages<br>• An address space struct points to all pag
- An address\_space struct points to all page descriptors<br>• Page descriptor
- Page descriptor<br>= 0x0 -> list hea
	- $0x0 \rightarrow$  list\_head struct //doubly linked list
	- $-$  0x8  $\rightarrow$  mapping //pointer to an address\_space<br> $-$  0x14  $\rightarrow$  count //pumber of page frames
	- $-$  0x14  $\rightarrow$  count //number of page frames<br> $-$  0x34  $\rightarrow$  virtual //physical page frame
	- $0x34 \rightarrow$  virtual //physical page frame

<sup>+</sup> address space  $\rightarrow$  next page descriptor

0x010abfd8:0xc1074278 0xc29e9528 0xc29e9528 0x00000001 0x010abfe8: 0xc1059c48 0x00000003 0x010400cc 0xc1095e040x010abff8: 0xc10473fc 0x03549124 0x00000099 0xc1279fa40x010ac008: 0xc3a7a300 0xc3123000 (virtual - 0xc0000000) = PA

# Linux: Dumping memory mapped files

- Signature (strings or hex values) searching<br>• Resenstructing objects:
- Reconstructing objects:
	- –Finding page descriptor which points to page<br>frame which stores the signature (mem man frame which stores the signature (mem\_map array)
	- –Page descriptor points to all related page<br>descriptors (the sequence is critical) descriptors (the sequence is critical)
	- –We have all page frames and size of file (inode<br>structure) structure)
- DEMO Klip wideo

# Windows: Dumping memory mapped files

- Page Tables to check the stage of pages<br>• Data Section Control Area
- Data Section Control Area
- Information from the first page (PE header)<br>– PEB -> ImageBaseAddress
	- PEB -> ImageBaseAddress

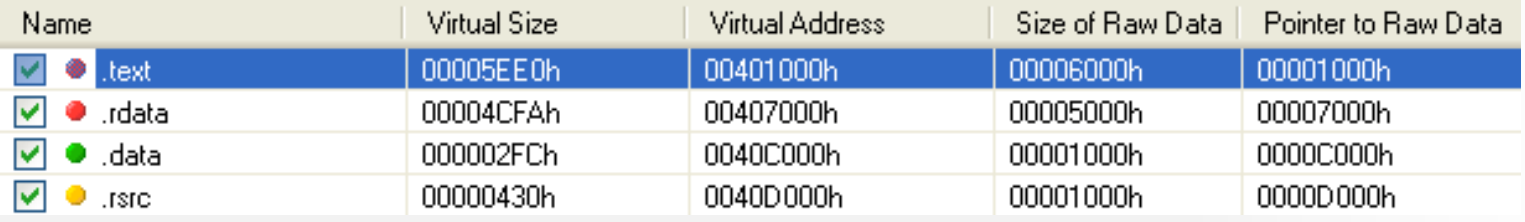

- Required information:
	- –the Page Directory of the Process (for dumping process image file) image file)
	- the Page Directory of the System process (for dumping drivers/modules) drivers/modules)

# Integrity verification

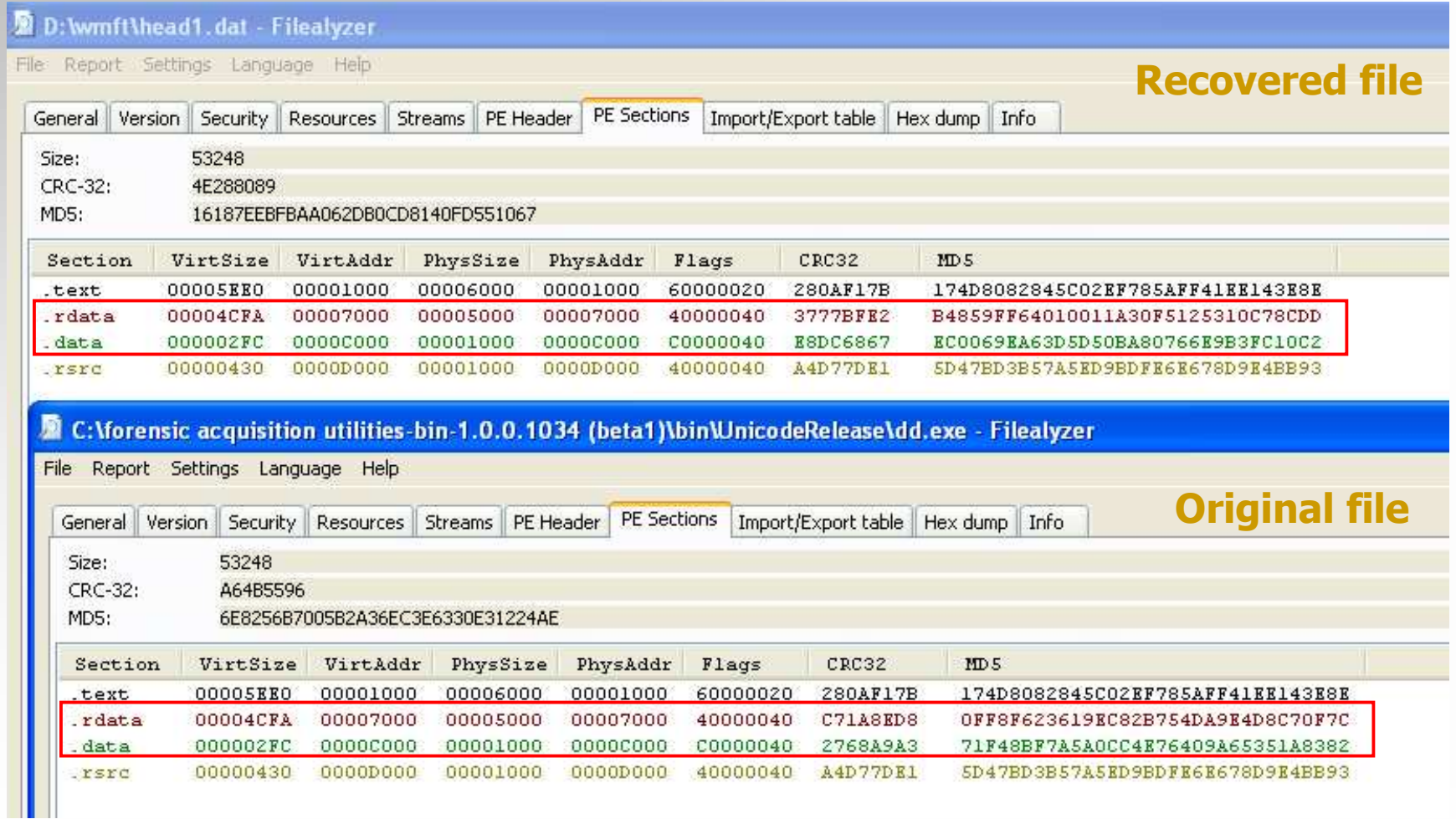

### IAT in .rdata

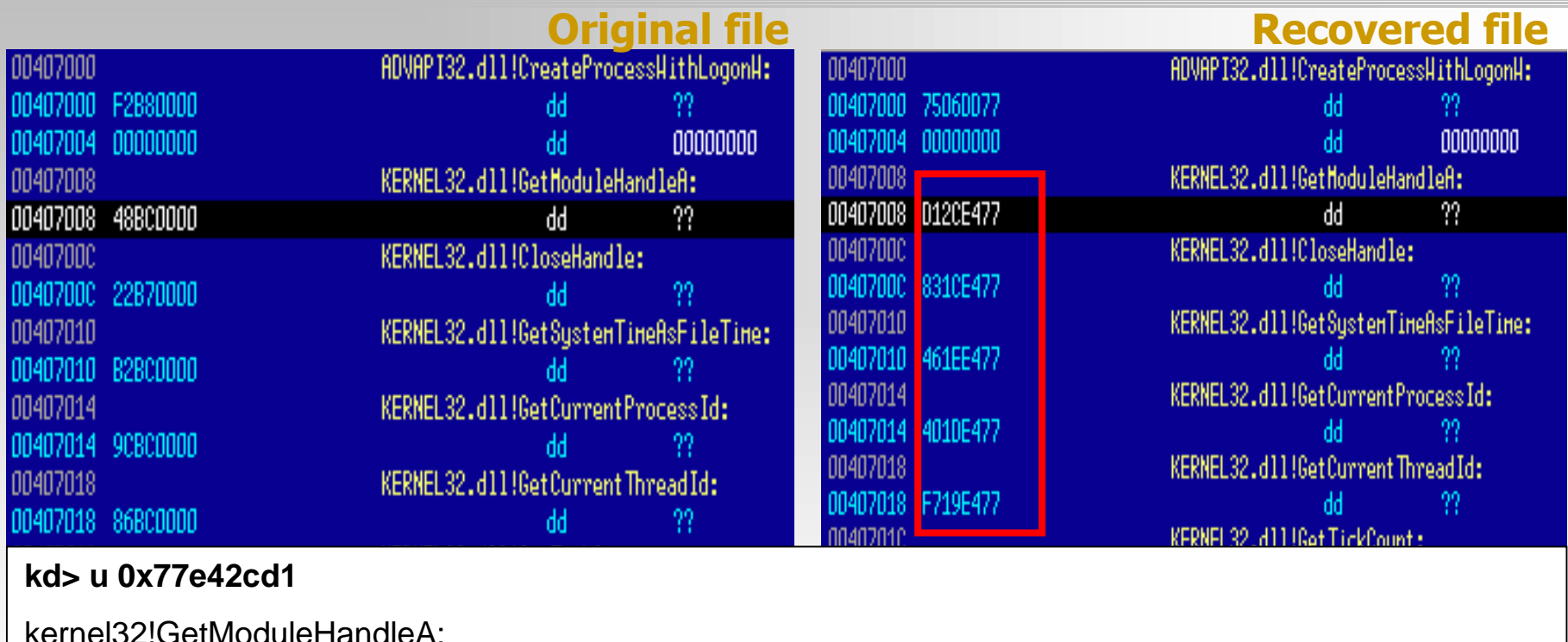

kernel32!GetModuleHandleA:

77e42cd1 837c240400 cmp dword ptr [esp+0x4],0x0

77e42cd6 7418 jz kernel32!GetModuleHandleA+0x1f (77e42cf0)

77e42cd8 ff742404 push dword ptr [esp+0x4]

...

# Finding hidden objects

# • Methods<br>Readin –

- –Reading internal kernel structures which are not<br>modified by rootkits modified by rootkits
	- List of threads instead list of processes<br>• PspCidTablo
	- PspCidTable<br>• <sup>Etc</sup>
	- Etc...<br>reposi
- –**Grepping Objects**<br>Objects like Drive
	- Objects like Driver, Device or Process have static signatures
		- Data inside object<br>– Data outside objec
		- Data outside object
- –**Correlating data from page frames**<br>**Elegant method of detecting hidden d** 
	- Elegant method of detecting hidden data

# Windows: Finding hidden objects (\_EPROCESS blocks)

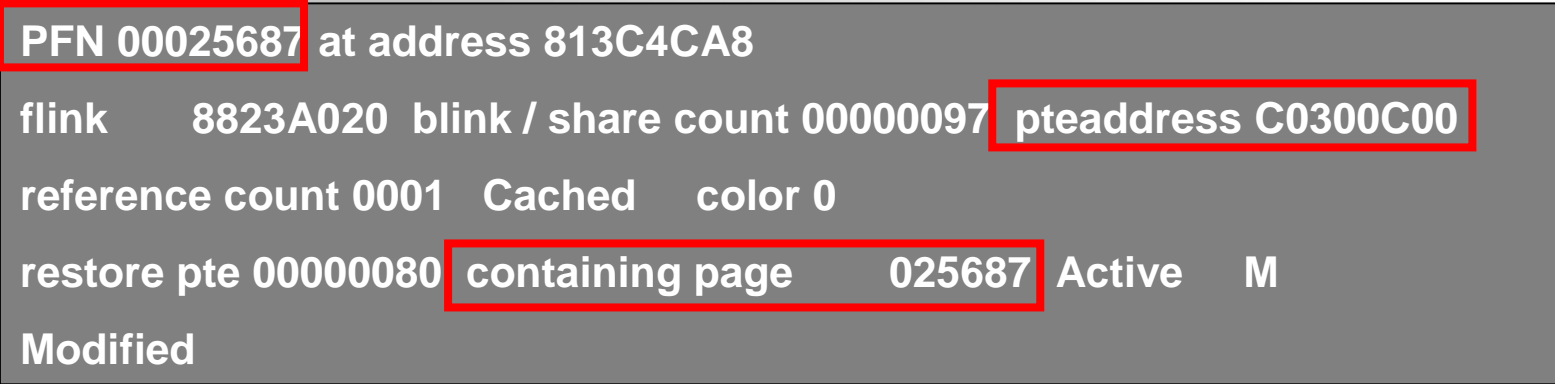

- Enumerating PFN database<br>• Verifying following fields:
- Verifying following fields:
	- Forward link linked page frames (Forward link also points to the address of EPROCESS block)
	- PTE address virtual address of the PTE that points to this page
	- Containing page points to PFN which points to this PFN<br>NEMO

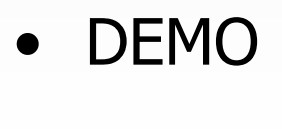

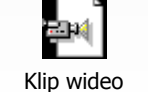

# Linux: Finding hidden objects (mm\_struct structure)

- Each User Mode process has only one memory<br>descriptor descriptor
- Next, we enumerate all page descriptors and select only page frames with memory mapped executable files (the VM\_EXECUTABLE flag)
- Relations:
	- The mapping filed of a page descriptor points to the<br>address space struct address\_space struct
	- The i\_mmap field of an address\_space structure points to a<br>vm area\_struct vm\_area\_struct
	- The vm\_mm field of a vm\_area\_struct points to memory<br>descriptor descriptor

# Windows: Finding hidden objects (\_MODULE\_ENTRY)

- Scanning physical memory in order to find memory signatures<br>Identification of medule beader (M7 beader)
	- Identification of module header (MZ header)
	- Identification of module structures
		- Inside object Driver Object GREPEXEChttp://www.uninformed.org/?v=4&a=2
		- Outside object

typedef struct \_MODULE\_ENTRY { LIST\_ENTRY module\_list\_entry; DWORD unknown1[4]; DWORD base; DWORD driver\_start; DWORD unknown2; UNICODE\_STRING driver\_Path; UNICODE\_STRING driver\_Name; }

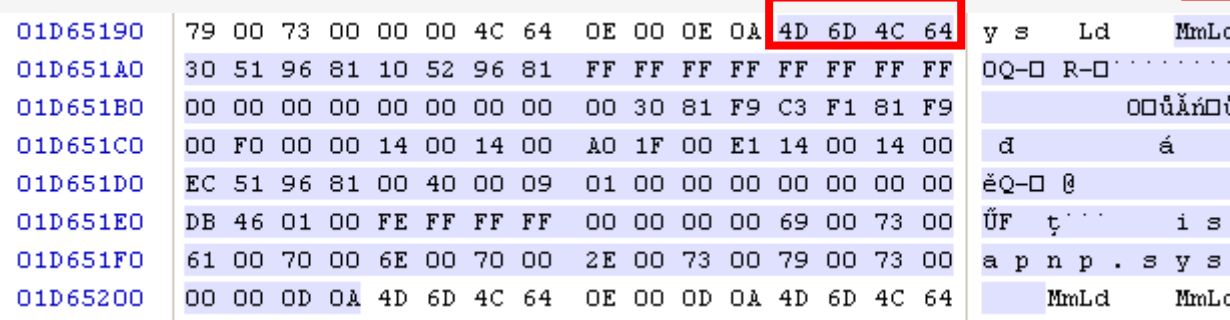

# Detecting modifications of memory

- $\bullet$ Offline detection of memory<br>modifications modifications
	- –System call hooking<br>• Function pointers in
		- Function pointers in tables (SSDT, IAT, SCT, etc)
	- –Detours<br>Dimn
		- Jump instructions
- $\bullet$ Cross-view verification<br>- text sections of core ke
	- –text sections of core kernel components.<br>values stored in internal kernel tables (e.g. SCT
	- –values stored in internal kernel tables (e.g. SCT)

# SSDT

- Verification of core functions by<br>Comparing first few bytes comparing first few bytes
	- –Self-modifying kernel code<br>• NtoskrnLexe & HalLdll
		- Ntoskrnl.exe & Hall.dll
- Finding an address of<br>RiServiceTable KiServiceTable
	- Memory image file: \_KTHREAD (TCB)
		- \*ServiceTable = 80567940
	- Symbols exported by the ntoskrnl.exe (debug section):
		- NtAllocateUuids (0x0010176C)
		- NtAllocateVirtualMemory (0x00090D9D)

#### SSDT in the ntoskrnl.exe

text:0040B6A8 off 0 40B6A8 -<br>Trext:AA4AR6AC -<br>text:0040B6B0  $\mathsf{\bar{1}}$ text:0040B6B4 text:0040B6B8 text:0040B6BC text:AA4AB6CA text:0040B6C4 text:0040B6C8 text:0040B6CC text:0040B6D0 text:0040B6D4 text:0040B6D8 text:0040B6DC text:0040B6E0 text:0040B6E4 text:0040B6E8 text:0040B6EC text:0040B6F0 text:0040B6F8 text:0040B6FC text:0040B700 text:0040B704 text:0040B708 text:0040B70C text:0040B710 text:0040B714

dd offset loc 0 4AF2DE : DATA XREF: dd offset loc 0 498DED dd offset loc 0 4B245B dd offset loc 0 4B0080 dd offset loc 0 4BBA37 dd offset loc 0 55F4D0 dd offset loc 0 561661 dd offset loc 0 5616AA dd offset NtAddAtom dd offset loc 0 56FECF dd offset loc 0 55EC93 dd offset NtAdjustPrivilegesToken dd offset loc 0 556DD4 dd offset loc 0 4A2BB8 dd offset NtAllocateLocalluUniqueId dd offset loc 0 54DEFD dd offset NtAllocateUuids dd offset NtAllocateVirtualMemory dd offset loc 0 4FE30D dd offset loc 0 407422 dd offset loc 0 40BCB4 dd offset loc 0 570443 dd offset loc 0 4EEA9C dd offset loc 0 423007 dd offset loc 0 491449 dd offset NtClose dd offset loc 0 4BB42C dd offset loc 0 575ED5

### Linux: removing data

- The content of page frames is not removed<br>• Fields of page descriptors are not cleared a
- Fields of page descriptors are not cleared completely<br>— a manning field points to an address, space struct
	- –a mapping field points to an address\_space struct
	- a list\_head field contains pointers to related page descriptors
- Finding "terminated" files<br>Foumerating all page fram
	- Enumerating all page frames 0x01000030 (PA)
	- A page descriptor points to an address\_space
	- Information from an address\_space struct
		- an i\_mmap field is cleared
		- all linked page frames (clean, dirty and locked pages)<br>can best field points to an inade structure which in turn
		- a host field points to an inode structure which, in turn, points<br>to a dirent structure to a dirent structure

# Windows: removing data

- The content of page frames is not removed<br>• All fields in PENL PDEs 8, PTEs are sleaved
- All fields in PFN, PDEs & PTEs are cleared completely
- Information from related kernel structures are<br>also cleared also cleared
- We can recover particular page frames but it<br>is imnossible to correlate them without is impossible to correlate them without context

# Available tools

- $\bullet$ Debugging tools (kcore & crashdump)
- $\bullet$ Analysis of Windows memory images
	- –- KNTTools by George M. Garner Jr.
		- KNTDD & KNTLIST
	- –**WMFT** - Windows Memory Forensics<br>Toolkit at http://forensic.seccure.net Toolkit at http://forensic.seccure.net
- $\bullet$ Analysis of Linux memory images
	- –— **IDETECT** at <u>http://forensic.seccure.net</u>

# KNTTOOLS

- KNTDD
	- MS Windows 2000SP4/XP+/2003+/Vista
	- Conversion to MS crash dump format<br>• FCT
- KNTLIST<br>Informa
	- Information about system configuration<br>System Service & Shadow Service Table
		- System Service & Shadow Service Tables<br>• JDT & GDT Tables
		- IDT & GDT Tables<br>• Drivers & Devices
		- Drivers & Devices Objects
		- Enumerates network information such as interface list, arp list, address object, NIDS blocks and TCB table
	- Information about processes<br>Chreads Access Tokens
		- Threads, Access Tokens
		- Virtual Address Space, Working Set
		- Handle table, Executive Objects, Section Object
		- Memory Subsections & Control Area
	- References are examined to find hidden data

# WMFT

- Support for Windows XP & 2003<br>• Eunctionality
- Functionality
	- Enumerating processes, modules, libraries (doubly linked list)
	- Finding hidden data processes and modules (grepping objects  $\&$  correlating pages) objects & correlating pages)
	- Verifying integrity of functions<br>Dumping process image file are
	- Dumping process image file and modules<br>Detailed info about processes
	- Detailed info about processes<br>Access Token Handle Table
		- Access Token, Handle Table, Control Area & Subsections, etc<br>numerating & finding PENs
	- Enumerating & finding PFNs
- To do:
	- –The disassembly functionality<br>Support for Vista
	- Support for Vista

# Conclusion

- Memory analysis as an integral part of<br>• Forensic Analysis Forensic Analysis
- Evidence found in physical memory can be<br>used to reconstruct crimes: used to reconstruct crimes:
	- –Temporal (when)<br>Polational (who
	- –Relational (who, what, where)<br>Functional (bow)
	- –Functional (how)
- Sometimes evidence can be resident only in physical memory
- Must be used to defeat anti-forensic techniques

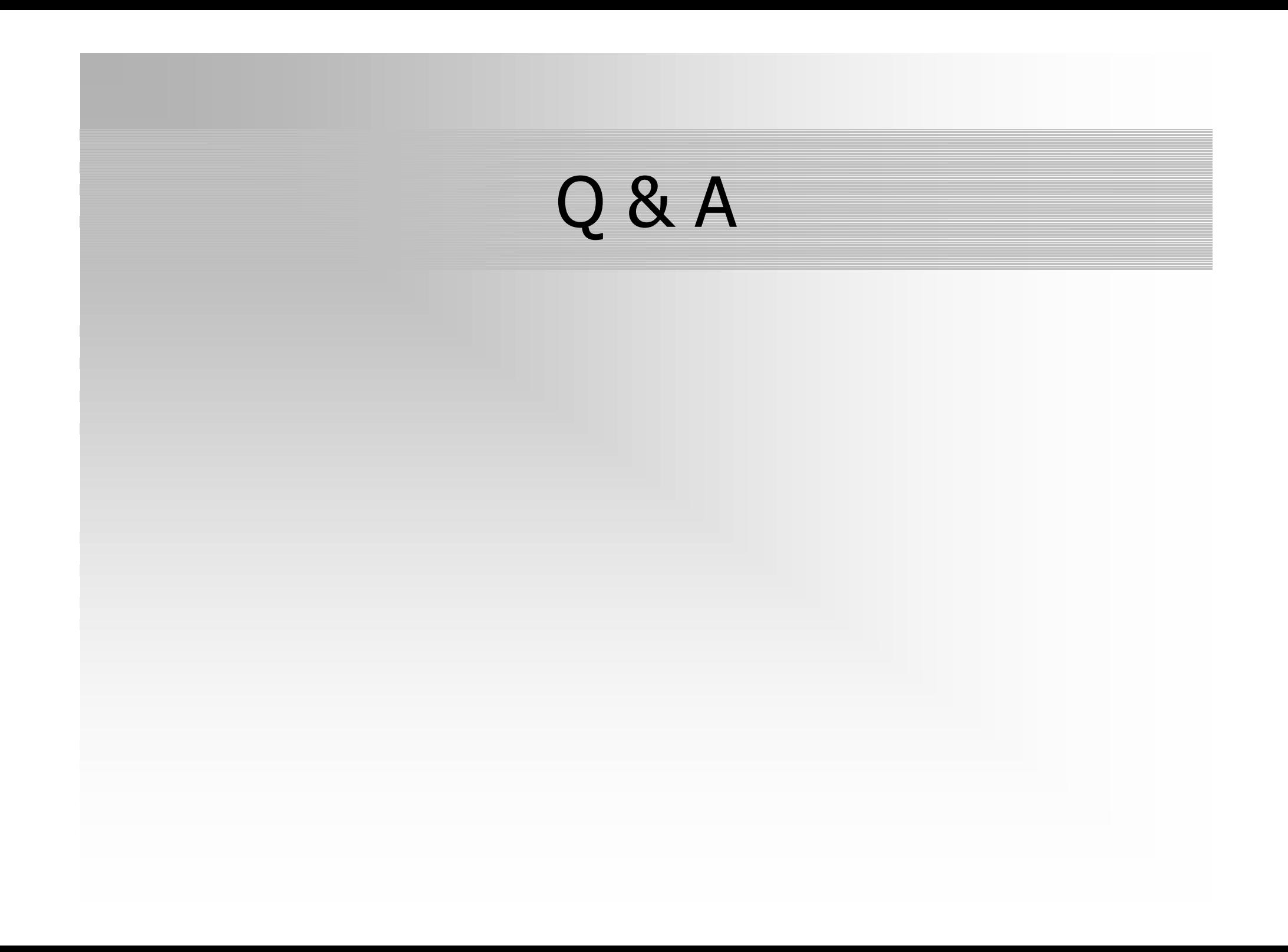

# Thank you.

Mariusz.Burdach@seccure.nethttp://forensic.seccure.net